RewriteEngine On

```
# ----------------------------------------------------------------------
# Cache Busting
 . <u>----------------------</u>
\triangleleft fModule mod rewrite.c>
RewriteCond %{REQUEST_FILENAME} !-f
RewriteCond %{REQUEST_FILENAME} !-d
RewriteRule ^(.+)-(\d(?:\.\d){2})(\.min)?\.(js|css)$ $1$3.$4 [L]
</IfModule>
# ----------------------------------------------------------------------
# Slim Framework
                  # ----------------------------------------------------------------------
# Some hosts may require you to use the `RewriteBase` directive.
# If you need to use the `RewriteBase` directive, it should be the
# absolute physical path to the directory that contains this htaccess file.
#
# RewriteBase /
RewriteCond %{REQUEST_FILENAME} !-f
RewriteRule ^ index.php [QSA,L]
# Html5BoilerPlate
# *****************
```
# Better website experience for IE users

# ----------------------------------------------------------------------

# ----------------------------------------------------------------------

# Force the latest IE version, in various cases when it may fall back to IE7 mode

# github.com/rails/rails/commit/123eb25#commitcomment-118920

# Use ChromeFrame if it's installed for <sup>a</sup> better experience for the poor IE folk

<IfModule mod\_headers.c> Header set X-UA-Compatible "IE=Edge,chrome=1" # mod\_headers can't match by content-type, but we don't want to send this header on \*every <FilesMatch "\.(js|css|gif|png|jpe?

g|maa|ogg|maa|ogg|maa|ogg|svg|svg|svg|svg|svg|svg|ico|manifest|ico|safariestafariestafariestafariestafariestaf

```
g|pdf|xml|oga|ogg|m4a|ogv|mp4|m4v|webm|svg|svgz|eot|ttf|otf|woff|1co|webp|appcache|manifest|
>
```
Header unset X-UA-Compatible

</FilesMatch>

</IfModule>

# ----------------------------------------------------------------------

# Gzip compression

# ----------------------------------------------------------------------

<IfModule mod\_deflate.c>

# Force deflate for mangled headers developer.yahoo.com/blogs/ydn/posts/2010/12/pushing-be

<IfModule mod\_setenvif.c>

<IfModule mod\_headers.c>

SetEnvIfNoCase ^(Accept-EncodXng|X-cept-Encoding|X{15}|~{15}|-{15})\$ ^((gzip|deflate)\ HAVE\_Accept-Encoding

RequestHeader append Accept-Encoding "gzip,deflate" env=HAVE\_Accept-Encoding

</IfModule>

</IfModule>

## # HTML, TXT, CSS, JavaScript, JSON, XML, HTC:

<IfModule filter\_module>

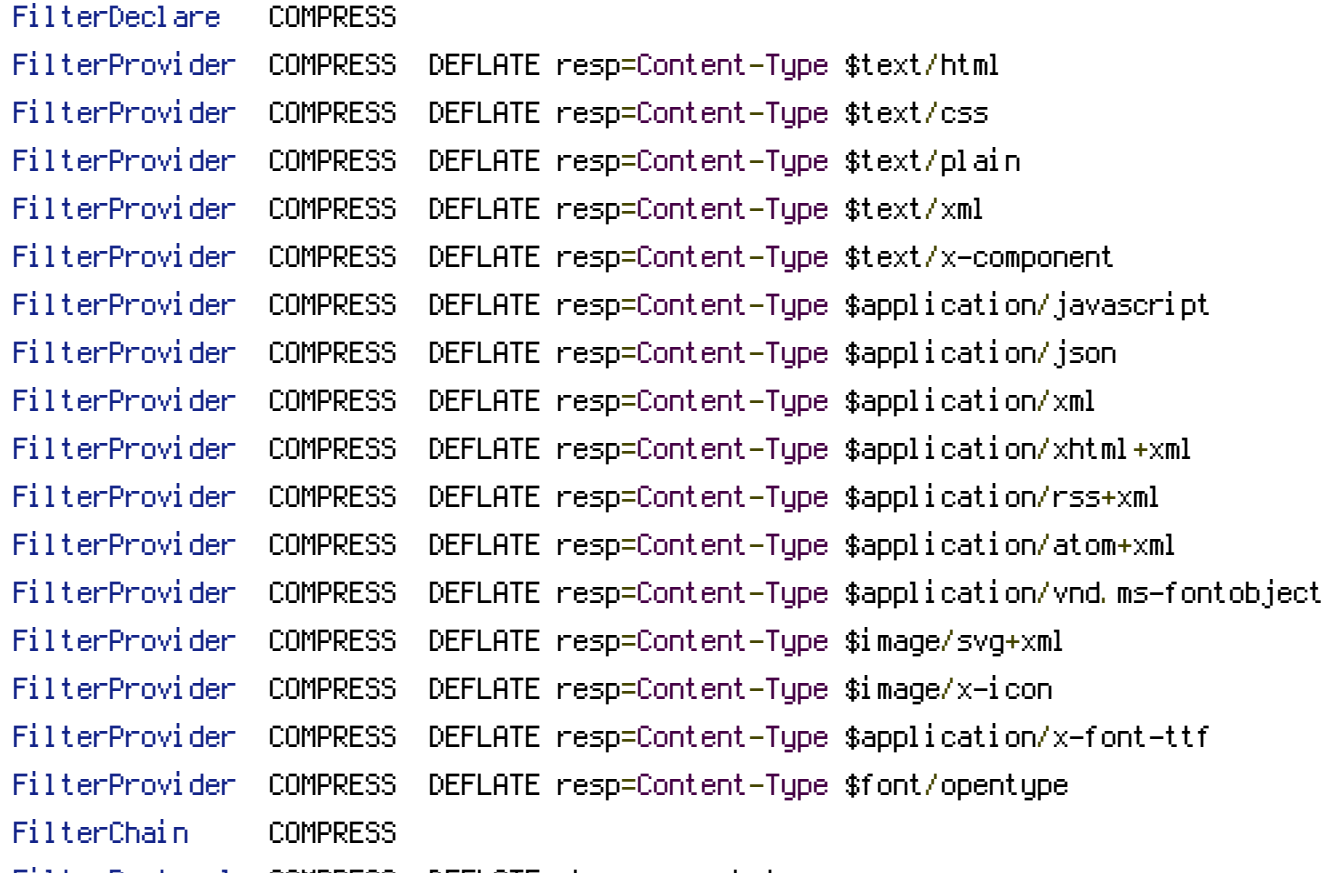

FilterProtocol COMPRESS DEFLATE change=yes;byteranges=no </IfModule> <IfModule !mod\_filter.c> # Legacy versions of Apache AddOutputFilterByType DEFLATE text/html text/plain text/css application/json AddOutputFilterByType DEFLATE application/javascript AddOutputFilterByType DEFLATE text/xml application/xml text/x-component AddOutputFilterByType DEFLATE application/xhtml+xml application/rss+xml application/atom AddOutputFilterByType DEFLATE image/x-icon image/svg+xml application/vnd.ms-fontobject application font/opentype </IfModule> </IfModule> # ---------------------------------------------------------------------- # Expires headers (for better cache control) # ---------------------------------------------------------------------- # These are pretty far-future expires headers. # They assume you control versioning with cachebusting query params like # <script src="application.js?20100608"> # Additionally, consider that outdated proxies may miscache # www.stevesouders.com/blog/2008/08/23/revving-filenames-dont-use-querystring/ # If you don't use filenames to version, lower the CSS and JS to something like # "access plus 1 week" or so. <IfModule mod\_expires.c> ExpiresActive on # Perhaps better to whitelist expires rules? Perhaps. ExpiresDefault "access plus 1 month" # cache.appcache needs re-requests in FF 3.6 (thanks Remy ~Introducing HTML5) ExpiresByType text/cache-manifest "access plus 0 seconds" # Your document html ExpiresByType text/html "access plus 0 seconds"

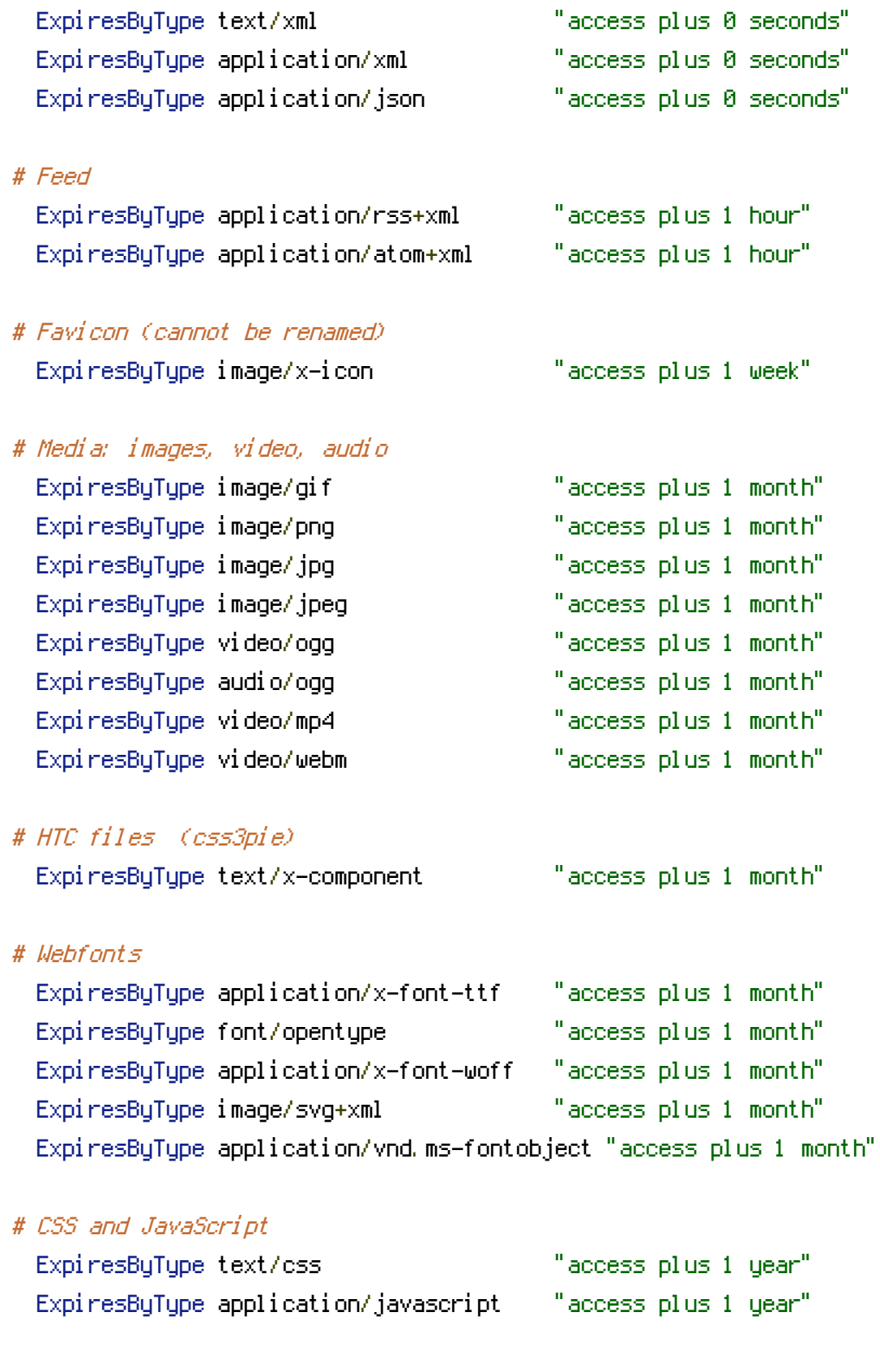

</IfModule>

# ---------------------------------------------------------------------- # ETag removal # ----------------------------------------------------------------------

# FileETag None is not enough for every server. <IfModule mod\_headers.c> Header unset ETag </IfModule> # Since we're sending far-future expires, we don't need ETags for # static content. # developer.yahoo.com/performance/rules.html#etags FileETag None

# ---------------------------------------------------------------------- # Stop screen flicker in IE on CSS rollovers # ----------------------------------------------------------------------

# The following directives stop screen flicker in IE on CSS rollovers - in # combination with the "ExpiresByType" rules for images (see above). If # needed, un-comment the following rules.

# BrowserMatch "MSIE" brokenvary=1 # BrowserMatch "Mozilla/4.[0-9]{2}" brokenvary=1 # BrowserMatch "Opera" !brokenvary # SetEnvIf brokenvary 1 force-no-vary

# ---------------------------------------------------------------------- # UTF-8 encoding # ----------------------------------------------------------------------

# Use UTF-8 encoding for anything served text/plain or text/html AddDefaultCharset utf-8

# Force UTF-8 for <sup>a</sup> number of file formats AddCharset utf-8 .css .js .xml .json .rss .atom